## The book was found

# Microsoft Office 2016 Essentials Quick Reference Guide - Windows Version (Cheat Sheet Of Instructions, Tips & Shortcuts - Laminated Card)

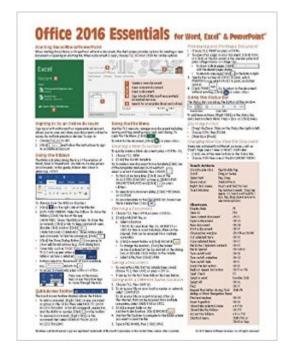

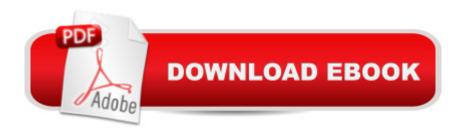

## Synopsis

Laminated quick reference card showing step-by-step instructions and shortcuts for how to use features of Microsoft Office 2016 (Windows Version) that are common to Word, Excel & PowerPoint. Written with Beezix's trademark focus on clarity, accuracy, and the user's perspective, this guide will be a valuable resource to improve your proficiency in using Microsoft Office 2016. This guide is suitable as a training handout, or simply an easy to use reference guide, for any type of user. Great companion product to Word 2016 (ISBN 978-1939791917); Excel 2016 (ISBN 978-1939791924); PowerPoint 2016 (ISBN 978-1939791931), Introduction Guides. The following topics are covered: The Excel, Word, PowerPoint Start Screen Signing in to an Online Account Using the Ribbon Using the Quick Access Toolbar Using the File Menu: Creating, Opening, Saving, Previewing & Printing Documents Using the Status Bar to Zoom and Change Views Using the Shortcut Menu Undoing/Redoing/Repeating Actions Optimizing for Touch Inserting/Deleting Text Selecting Text, Shapes, or Cells Moving or Copying: Cut, Copy Paste; Drag & Drop Changing Text Font and Size Enhancing Text: Bold, Italic Formatting with the Mini Toolbar Changing AutoCorrect Behavior Adding Pictures Adding SmartArt Working with Windows: Switching between Open Windows, Arranging Multiple Windows Saving a PDF Sending a Document as an E-mail Attachment, PDF or Link File Formats Getting Answers from Tell Me and Smart Lookup Compatibility with Previous VersionsAlso includes a list of keyboard shortcuts common to Word, Excel & PowerPoint.

## **Book Information**

Pamphlet: 2 pages Publisher: Beezix Inc (November 4, 2015) Language: English ISBN-10: 1939791901 ISBN-13: 978-1939791900 Product Dimensions: 11 x 8.5 x 0.1 inches Shipping Weight: 0.3 ounces (View shipping rates and policies) Average Customer Review: 4.2 out of 5 stars Â See all reviews (29 customer reviews) Best Sellers Rank: #12,663 in Books (See Top 100 in Books) #5 in Books > Computers & Technology > Software > Suites #7 in Books > Computers & Technology > Software > Microsoft > Microsoft Office #3640 in Books > Reference

## **Customer Reviews**

I've purchased many different Beezix cheatsheets for my employees as well as myself. They have

ALWAYS been helpful and well worth the costs. From experience, I highly recommend their products.

I've fallen in love with these cards!!! Although they might not give the detailed info a 200 page book might give, they give me enough concise info to get the job done!!! Even better, they are inexpensive!!!

Easy to use and very helpful.

It covers a lot of the same things covered in the Excel and Word 2016 Quick References.

poor format for teaching

It's what I expected.

A quick refresher to use when needing one of the less-used Office 2016 features.Nicely organized and compact to store in a handy desk cubicle.

#### Handy cheat sheet

#### Download to continue reading...

Microsoft Office 2016 Essentials Quick Reference Guide - Windows Version (Cheat Sheet of Instructions, Tips & Shortcuts - Laminated Card) Microsoft Word 2016 Introduction Quick Reference Guide - Windows Version (Cheat Sheet of Instructions, Tips & Shortcuts - Laminated Card) Microsoft Excel 2016 Business Analytics & Power BI Quick Reference Guide - Windows Version (4-page Cheat Sheet of Instructions, Tips & Shortcuts - Laminated Guide) Microsoft Access 2010 Introduction Quick Reference Guide (Cheat Sheet of Instructions, Tips & Shortcuts - Laminated Card) Microsoft Access 2010 Intermediate Quick Reference Guide (Cheat Sheet of Instructions, Tips & Shortcuts - Laminated Card) Microsoft Word 2010 Advanced Quick Reference Guide (Cheat Sheet of Instructions, Tips & Shortcuts - Laminated Card) Microsoft Word 2010 Templates & Macros Quick Reference Guide (Cheat Sheet of Instructions, Tips & Shortcuts - Laminated Word 2010 Mail Merge & Forms Quick Reference Guide (Cheat Sheet of Instructions, Tips & Shortcuts - Laminated Card) Microsoft Word 2013 Templates & Forms Quick Reference Guide (Cheat Sheet of Instructions, Tips & Shortcuts - Laminated Card) Microsoft Word 2010 Mail Merge & Forms Quick Reference Guide (Cheat Sheet of Instructions, Tips & Shortcuts - Laminated Card) Microsoft Word 2013 Templates & Forms Quick Reference Guide (Cheat Sheet of Instructions, Tips & Shortcuts - Laminated Card) Microsoft Excel 2013 Introduction Quick Reference Guide (Cheat Sheet of Instructions, Tips & Shortcuts - Laminated Card) Microsoft Excel 2010 Introduction Quick Reference Guide (Cheat Sheet of Instructions, Tips & Shortcuts -Laminated Card) Microsoft Word 2007 Mail Merge & Forms Quick Reference Guide (Cheat Sheet of Instructions, Tips & Shortcuts - Laminated Card) Microsoft Word 2010 Introduction Quick Reference Guide (Cheat Sheet of Instructions, Tips & Shortcuts - Laminated Card) Microsoft Excel 2010 Tables, PivotTables, Sorting & Filtering Quick Reference Guide (Cheat Sheet of Instructions, Tips & Shortcuts - Laminated Card) Microsoft Outlook 2010 Calendar, Contacts, Tasks Quick Reference Guide (Cheat Sheet of Instructions, Tips & Shortcuts - Laminated Card) Microsoft Outlook Web App (OWA) for Exchange 2013 Quick Reference Guide (Cheat Sheet of Instructions, Tips & Shortcuts -Laminated Card) Microsoft PowerPoint 2010 Introduction Quick Reference Guide (Cheat Sheet of Instructions, Tips & Shortcuts - Laminated Card) Microsoft Outlook Web App (OWA) for Exchange 2013 Quick Reference Guide (Cheat Sheet of Instructions, Tips & Shortcuts -Laminated Card) Microsoft PowerPoint 2010 Introduction Quick Reference Guide (Cheat Sheet of Instructions, Tips & Shortcuts - Laminated Card) Microsoft Word 2013 Introduction Quick Reference Guide (Cheat Sheet of Instructions, Tips & Shortcuts -Laminated Card) Microsoft Word 2013 Advanced Quick Reference: Styles & Long Documents (Cheat Sheet of Instructions, Tips & Shortcuts - Laminated Card) Microsoft Word 2013 Advanced Quick Reference: Styles & Long Documents (Cheat Sheet of Instructions, Tips & Shortcuts - Laminated Card)

<u>Dmca</u>